# Dropbox Business **Events**

Last Modified on 12/30/2019 2:28 pm EST

#### On this page

SAP Cloud Platform Open Connectors supports events via polling or webhooks depending on the API provider. For more information about our Events framework, see Events Overview.

#### **Supported Events and Resources**

SAP Cloud Platform Open Connectors supports webhook events for Dropbox Business. After receiving an event, SAP Cloud Platform Open Connectors standardizes the payload and sends an event to the configured callback URL of your authenticated connector instance. For more information about webhooks at Dropbox including the currently available webhooks, see their webhooks documentation.

### **Configure Webhooks Through the UI**

To configure webhooks through the UI, follow the same steps to authenticate a connector instance, and then turn on events. For more information, see Authenticate an Connector Instance with Events (UI) or the connector-specific authentication topic.

### **Configure Webhooks Through API**

To add webhooks when authenticating through the /instances API call, add the following to the configuration object in the JSON body. For more information about each parameter described here, see Parameters.

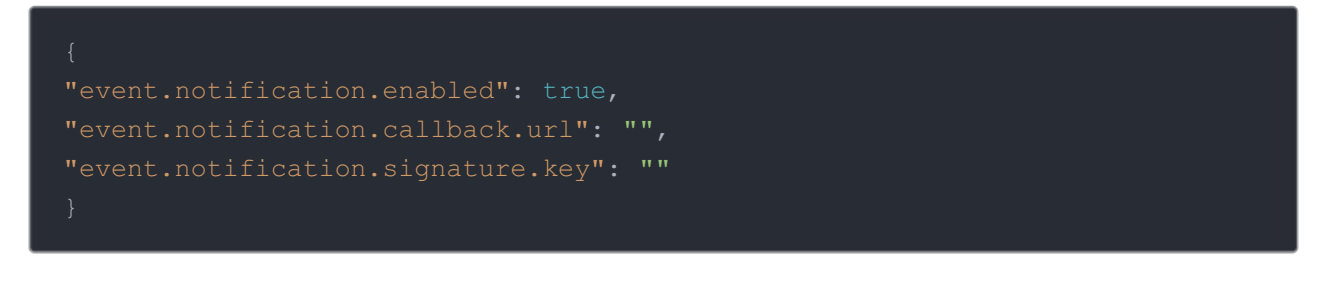

Note: event.notification.signature.key is optional.

## Example JSON with Webhooks

Instance JSON with webhooks events enabled:

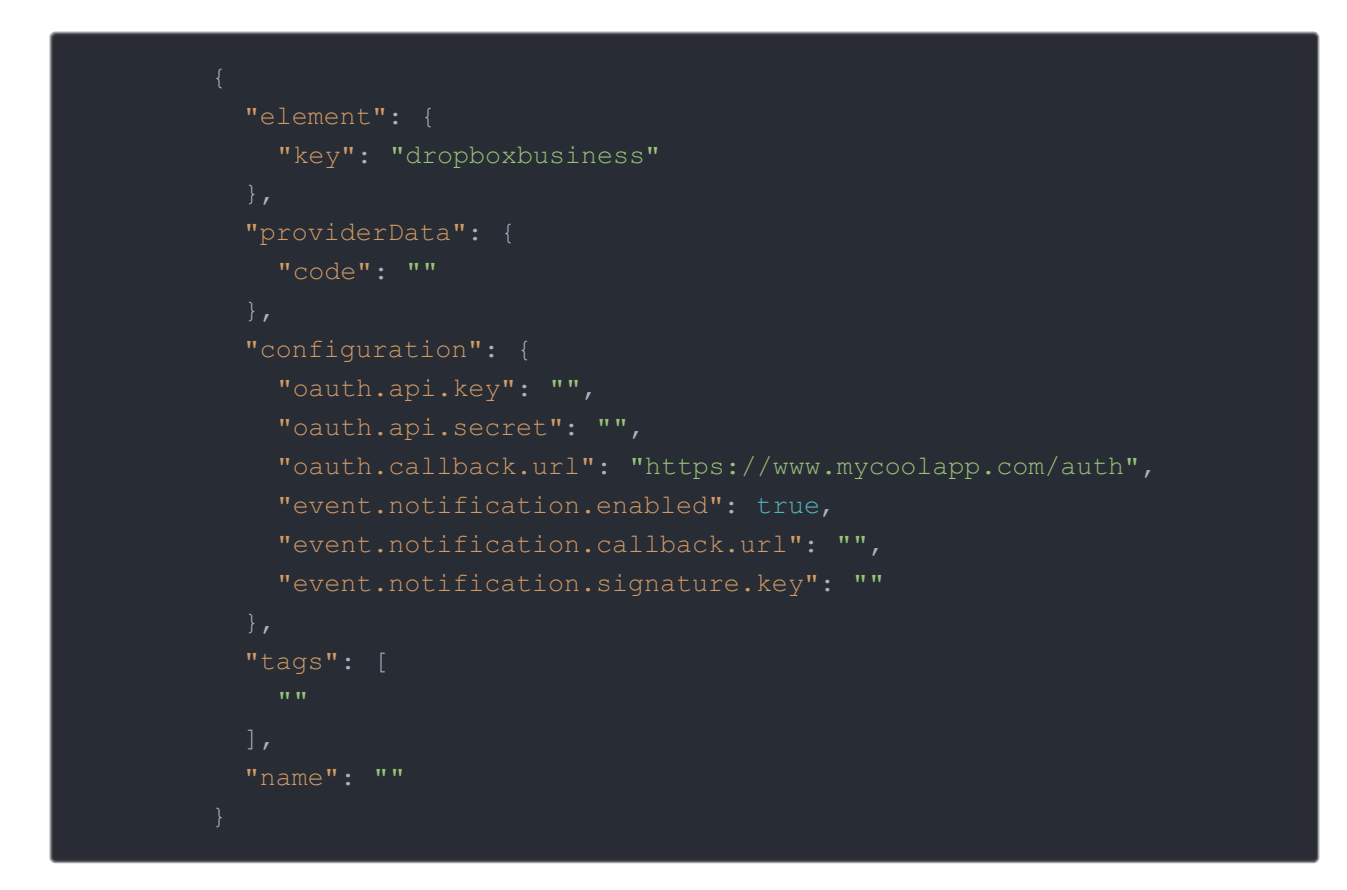

### **Parameters**

API parameters are in code formatting.

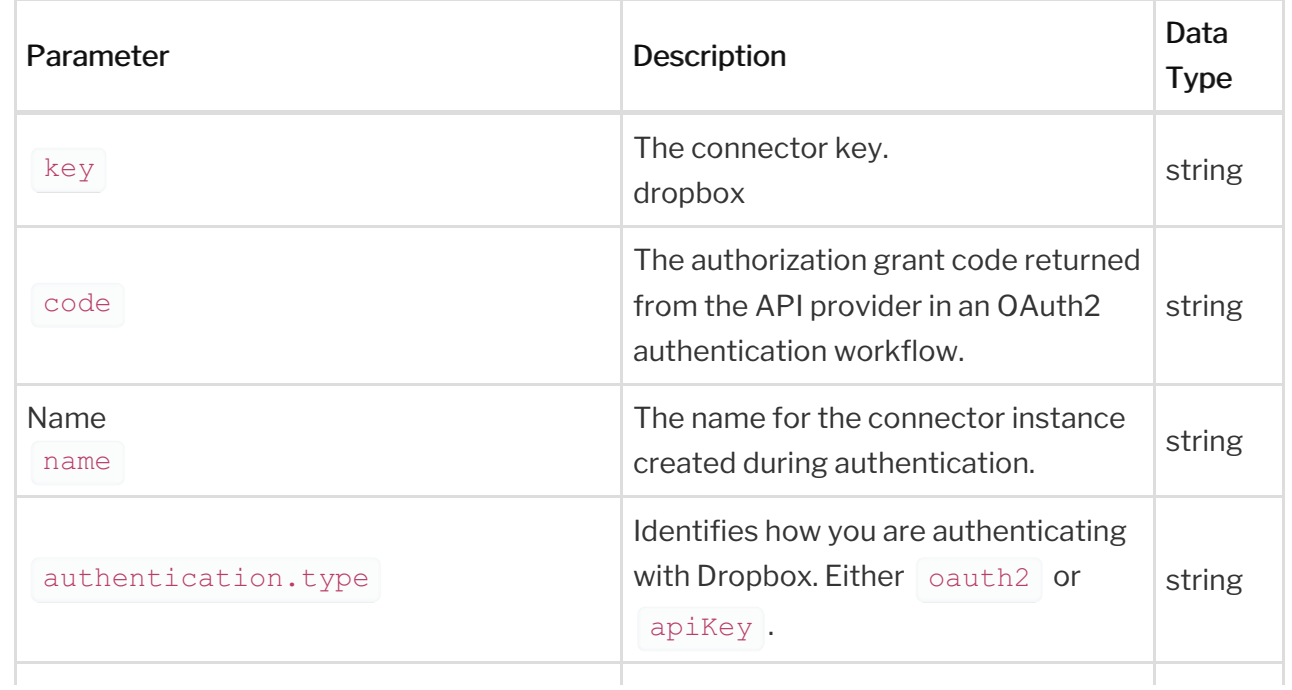

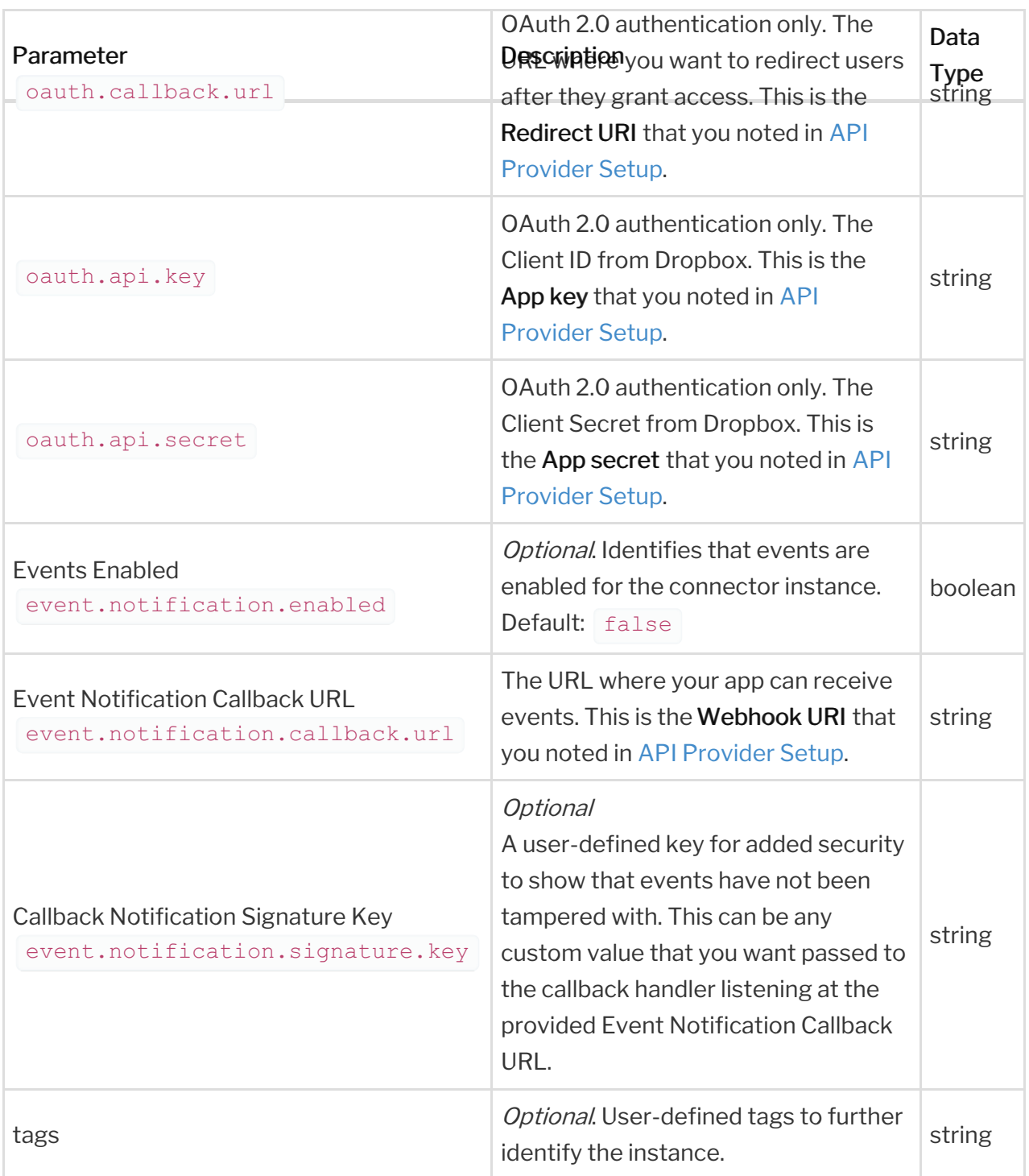